## Finding self-optimizing control variables using plant data

Rannei Solbak Simonsen

Supervisor: Sigurd Skogestad Co-Supervisor: Johannes Jäschke

<span id="page-0-0"></span>March 20, 2014

# Main focus of the project

- Use historical plant data
- Combinations of measurements
- Self-optimizing variables

∢⊡

 $200$ 

# The bigger picture

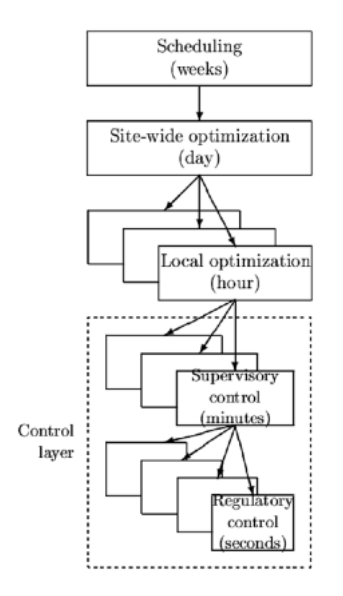

- **•** Different time scales
- Lower layers operate at a shorter time scale
- Bring the system back to optimal operation after a disturbance
- Self-optimizing variables

4 **D** F

# Self-optimizing variables

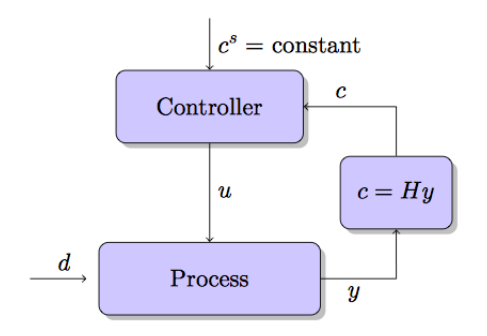

Achieve near optimal operation by controlling the control variables  $c = Hy$  at constant set points.

∢⊡

How to find the optimal H

- Null space
- **•** Exact Local method
- In this project: Data-based method

 $\leftarrow$ 

Express the cost function in terms of measurements

$$
\boxed{\mathsf{J}(u,d)}\Big|\approx\ \boxed{\mathsf{J}(y)}
$$

4 D F

 $QQ$ 

Express the cost function in terms of measurements

$$
\boxed{\mathsf{J}(u,d)}\ \approx\ \boxed{\mathsf{J}(y)}
$$

- Use available measurements data to estimate a quadratic cost function
- Use parameters from the estimated cost function to calculate H

$$
y_{data} = [y_1 \ y_2 \ \dots \ y_n] \Longrightarrow \boxed{\text{Estimation}}
$$
\n
$$
\Longrightarrow \boxed{\text{Quadratic cost function, J(y)}}
$$
\n
$$
\Downarrow
$$
\n
$$
\boxed{\text{H-matrix}}
$$

Express the cost function in terms of measurements

$$
\boxed{\mathsf{J}(u,d)}\,\approx\,\boxed{\mathsf{J}(y)}
$$

Approximated cost function around the nominal point:

$$
J(\Delta u, \Delta d) \approx J^* + \begin{bmatrix} J_u^* & J_d^* \end{bmatrix} \begin{bmatrix} \Delta u \\ \Delta d \end{bmatrix} + \frac{1}{2} \begin{bmatrix} \Delta u^T & \Delta d^T \end{bmatrix} \begin{bmatrix} J_{uu}^* & J_{ud}^* \\ J_{du}^* & J_{dd}^* \end{bmatrix} \begin{bmatrix} \Delta u \\ \Delta d \end{bmatrix}
$$

Linearized measurement model

$$
\Delta y = \tilde{G}^y \begin{bmatrix} \Delta u \\ \Delta d \end{bmatrix}
$$

Express the cost function in terms of measurements

$$
\boxed{\mathsf{J}(u,d)}\,\approx\,\boxed{\mathsf{J}(y)}
$$

Approximated cost function around the nominal point:

$$
J(\Delta u, \Delta d) \approx J^* + \begin{bmatrix} J_u^* & J_d^* \end{bmatrix} \begin{bmatrix} \Delta u \\ \Delta d \end{bmatrix} + \frac{1}{2} \begin{bmatrix} \Delta u^T & \Delta d^T \end{bmatrix} \begin{bmatrix} J_{uu}^* & J_{ud}^* \\ J_{du}^* & J_{dd}^* \end{bmatrix} \begin{bmatrix} \Delta u \\ \Delta d \end{bmatrix}
$$

Linearized measurement model

$$
\Delta y = \tilde{G}^y \begin{bmatrix} \Delta u \\ \Delta d \end{bmatrix}
$$
 or

Express the cost function in terms of measurements

$$
\boxed{\mathsf{J}(u,d)}\,\approx\,\boxed{\mathsf{J}(y)}
$$

Approximated cost function around the nominal point:

$$
J(\Delta u, \Delta d) \approx J^* + \begin{bmatrix} J_u^* & J_d^* \end{bmatrix} \begin{bmatrix} \Delta u \\ \Delta d \end{bmatrix} + \frac{1}{2} \begin{bmatrix} \Delta u^T & \Delta d^T \end{bmatrix} \begin{bmatrix} J_{uu}^* & J_{ud}^* \\ J_{du}^* & J_{dd}^* \end{bmatrix} \begin{bmatrix} \Delta u \\ \Delta d \end{bmatrix}
$$

Linearized measurement model

$$
\Delta y = \tilde{G}^{\gamma} \begin{bmatrix} \Delta u \\ \Delta d \end{bmatrix} \quad \text{or} \quad \begin{bmatrix} \Delta u \\ \Delta d \end{bmatrix} = \begin{bmatrix} \tilde{G}^{\gamma} \end{bmatrix}^{\dagger} \Delta y
$$

つひひ

# The cost function as a function of measurements

Express the cost function in terms of measurements

$$
\boxed{\mathsf{J}(u,d)}\,\approx\,\boxed{\mathsf{J}(y)}
$$

Approximated cost function around the nominal point:

$$
J(\Delta y) = J^* + \underbrace{\begin{bmatrix} J_u^* & J_d^* \end{bmatrix} \begin{bmatrix} \tilde{G}^y \end{bmatrix}^\dagger}_{J_y^*} \Delta y + \frac{1}{2} \Delta y^T \underbrace{\begin{bmatrix} \tilde{G}^y \end{bmatrix}^{\dagger T} \begin{bmatrix} J_{uu}^* & J_{ud}^* \\ J_{du}^* & J_{dd}^* \end{bmatrix} \begin{bmatrix} \tilde{G}^y \end{bmatrix}^\dagger}_{J_{yy}^*} \Delta y
$$

$$
= J^* + J_y^* \Delta y + \frac{1}{2} \Delta y^T J_{yy}^* \Delta y
$$

つひひ

Look at  $J_v^*$ yy

$$
J_{yy}^* = \left[\tilde{G}^y\right]^{\dagger T} \begin{bmatrix} \begin{bmatrix} J_{uu}^* & J_{ud}^* \end{bmatrix} \tilde{G}^{y \dagger} \\ \begin{bmatrix} J_{du}^* & J_{dd}^* \end{bmatrix} \tilde{G}^{y \dagger} \end{bmatrix}
$$

重

 $299$ 

イロト イ部 トメ ヨ トメ ヨト

Look at  $J_v^*$ yy

$$
J_{yy}^* = \left[\tilde{G}^y\right]^{\dagger T} \begin{bmatrix} \begin{bmatrix} J_{uu}^* & J_{ud}^* \end{bmatrix} \tilde{G}^{y\dagger} \\ \begin{bmatrix} J_{du}^* & J_{dd}^* \end{bmatrix} \tilde{G}^{y\dagger} \end{bmatrix}
$$

It can be shown that with

$$
H = [J_{uu}^* J_{ud}^*]\tilde{G}^{y\dagger}
$$

$$
HF = 0
$$

Like in the null space method

4 D F

э

Look at  $J_v^*$ yy

$$
J_{yy}^* = \left[\tilde{G}^y\right]^{\dagger T} \begin{bmatrix} \begin{bmatrix} J_{uu}^* & J_{ud}^* \end{bmatrix} \tilde{G}^{y\dagger} \\ \begin{bmatrix} J_{du}^* & J_{dd}^* \end{bmatrix} \tilde{G}^{y\dagger} \end{bmatrix} \qquad H \equiv \begin{bmatrix} J_{uu}^* & J_{ud}^* \end{bmatrix} \begin{bmatrix} \tilde{G}^y \end{bmatrix}^{\dagger}
$$

$$
J_{yy}^* = \begin{bmatrix} \tilde{G}^y \end{bmatrix}^{\dagger T} \begin{bmatrix} H \\ J_{du}^* & J_{dd}^* \end{bmatrix} \tilde{G}^{y\dagger} \end{bmatrix} \rightarrow \begin{bmatrix} \tilde{G}^y \end{bmatrix}^T J_{yy}^* = \begin{bmatrix} H \\ J_{du}^* & J_{dd}^* \end{bmatrix} \tilde{G}^{y\dagger} \end{bmatrix}
$$

Only interested in the H-matrix

$$
\begin{bmatrix} G^{\mathsf{y}} & \mathsf{0}_{n_{\mathsf{y}} \times n_{\mathsf{d}}} \end{bmatrix}^{\mathsf{T}} \mathsf{J}_{\mathsf{y}\mathsf{y}}^* = \begin{bmatrix} H \\ \mathsf{0}_{n_{\mathsf{y}} \times n_{\mathsf{d}}} \end{bmatrix}
$$

Rannei Solbak Simonsen (NTNU) [Self-optimizing control](#page-0-0) March 20, 2014 14 / 23

不自下

向

э

 $299$ 

$$
\begin{bmatrix} G^{\mathsf{y}} & \mathsf{0}_{n_{\mathsf{y}} \times n_{\mathsf{d}} } \end{bmatrix}^{\mathsf{T}} \mathsf{J}_{\mathsf{y}\mathsf{y}}^* = \begin{bmatrix} H \\ \mathsf{0}_{n_{\mathsf{y}} \times n_{\mathsf{d}} } \end{bmatrix}
$$

#### **In Summary:** If  $J_{yy}^*$  and  $G^y$  is known, we can calculate the optimal measurement combination H

# Summary

1. Fit cost function to measurements  $J = J^* + J_y^* \Delta y + \frac{1}{2} \Delta y^T J_{yy}^* \Delta y$ 

# 2. Find the measurement gain

$$
G_y = \frac{\Delta y}{\Delta u}
$$

#### 3. Determine H

$$
\begin{bmatrix} G^{\mathsf{y}} & 0_{n_{\mathsf{y}} \times n_{\mathsf{d}}} \end{bmatrix}^{\mathsf{T}} \mathsf{J}_{\mathsf{y}\mathsf{y}}^* = \begin{bmatrix} H \\ 0_{n_{\mathsf{y}} \times n_{\mathsf{d}}} \end{bmatrix}
$$

### 4. Control

$$
c=Hy
$$

 $200$ 

#### Obtaining  $J_v^*$ yy

- Plant measurement data:  $y_{data} = [y_1 \ y_2 \dots y_n]$
- Measurements of the cost function:  $J = [J_1 J_2 \ldots J_n]$

Augmenting the data with two measurements,  $y_1$  and  $y_2$ :

 $y_{aug} = [y_1 \ y_2 \ y_1^2 \ y_1 y_2 \ y_2^2]$ 

Using Partial Least Square regression to predict the model  $J=[1\;\jmath_{\sf aug}^{\sf T}]\beta$ 

In the case with two measurements

$$
J = \begin{bmatrix} 1 & y_{\text{aug}}^T \end{bmatrix} \beta
$$

Or written out:

$$
J = \beta_1 + y_1 \beta_2 + y_2 \beta_3 + y_1^2 \beta_4 + y_1 y_2 \beta_5 + y_2^2 \beta_6
$$

Or on a quadratic form

$$
J = \beta_1 + \begin{bmatrix} \beta_2 & \beta_3 \end{bmatrix} \begin{bmatrix} y_1 \\ y_2 \end{bmatrix} + \frac{1}{2} \begin{bmatrix} y_1 & y_2 \end{bmatrix} \begin{bmatrix} 2\beta_4 & \beta_5 \\ \beta_5 & 2\beta_6 \end{bmatrix} \begin{bmatrix} y_1 \\ y_2 \end{bmatrix}
$$

4 0 8

 $\Omega$ 

э

#### In the case with two measurements

$$
J = \begin{bmatrix} 1 & y_{\text{aug}}^T \end{bmatrix} \beta
$$

Or written out:

$$
J = \beta_1 + y_1 \beta_2 + y_2 \beta_3 + y_1^2 \beta_4 + y_1 y_2 \beta_5 + y_2^2 \beta_6
$$

Or on a quadratic form

$$
J = \beta_1 + \begin{bmatrix} \beta_2 & \beta_3 \end{bmatrix} \begin{bmatrix} y_1 \\ y_2 \end{bmatrix} + \frac{1}{2} \begin{bmatrix} y_1 & y_2 \end{bmatrix} \underbrace{\begin{bmatrix} 2\beta_4 & \beta_5 \\ \beta_5 & 2\beta_6 \end{bmatrix}}_{J_{yy}^*} \begin{bmatrix} y_1 \\ y_2 \end{bmatrix}
$$

4 D F

э

 $299$ 

# Generating data

- Biodiesel plant in Chemcad
- Evaporator process
- **Two distillation columns in series**

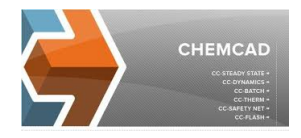

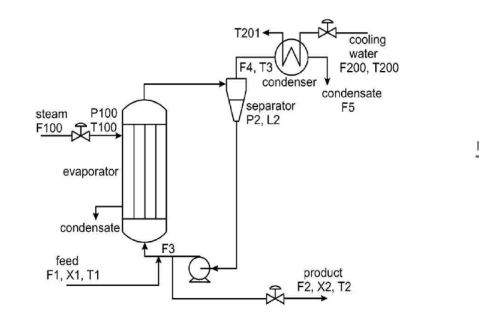

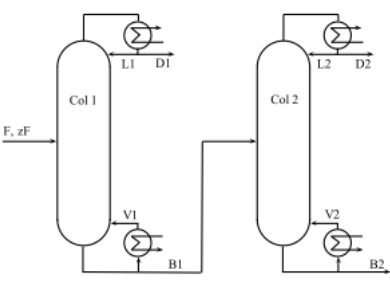

#### Figure : Flowsheet of the evaporator process

Figure : Flowsheet of the distillation columns in series

> 4 **D** F ∢ 母

# $\mathsf{S}_{\Omega}$  far  $\blacksquare$

- Understanding the method to be used
- Two Matlab scripts that generates data for the evaporator process and the two distillation columns in series.
- A matlab script to use the data-based method that is almost working.
- **Learned how to simulate in Chemcad**

## Next . . .

- **Get Chemcad to work with Matlab**
- Debug the Matlab script for the data-based method

Once a H-matrix is found:

- Control the process with the calculated H-matrix.
- Find the truly optimal operation.
- **•** Find the H-matrix with the exact local method.
- Compare the losses.

### Questions?

$$
\begin{bmatrix} G^{\mathsf{y}} & \mathsf{0}_{n_{\mathsf{y}} \times n_{\mathsf{d}}} \end{bmatrix}^{\mathsf{T}} \mathsf{J}_{\mathsf{y}\mathsf{y}}^* = \begin{bmatrix} H \\ \mathsf{0}_{n_{\mathsf{y}} \times n_{\mathsf{d}}} \end{bmatrix}
$$

#### <span id="page-22-0"></span>**In Summary:** If  $J_{yy}^*$  and  $G^y$  is known, we can calculate the optimal measurement combination H

Rannei Solbak Simonsen (NTNU) [Self-optimizing control](#page-0-0) March 20, 2014 23 / 23